# NSColorPickingDefault Protocol Reference

**Cocoa** > **User Experience** 

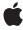

Ć

Apple Inc. © 2007 Apple Inc. All rights reserved.

No part of this publication may be reproduced, stored in a retrieval system, or transmitted, in any form or by any means, mechanical, electronic, photocopying, recording, or otherwise, without prior written permission of Apple Inc., with the following exceptions: Any person is hereby authorized to store documentation on a single computer for personal use only and to print copies of documentation for personal use provided that the documentation contains Apple's copyright notice.

The Apple logo is a trademark of Apple Inc.

Use of the "keyboard" Apple logo (Option-Shift-K) for commercial purposes without the prior written consent of Apple may constitute trademark infringement and unfair competition in violation of federal and state laws.

No licenses, express or implied, are granted with respect to any of the technology described in this document. Apple retains all intellectual property rights associated with the technology described in this document. This document is intended to assist application developers to develop applications only for Apple-labeled computers.

Every effort has been made to ensure that the information in this document is accurate. Apple is not responsible for typographical errors.

Apple Inc. 1 Infinite Loop Cupertino, CA 95014 408-996-1010

Apple, the Apple logo, Cocoa, Mac, and Mac OS are trademarks of Apple Inc., registered in the United States and other countries.

Simultaneously published in the United States and Canada.

Even though Apple has reviewed this document, APPLE MAKES NO WARRANTY OR REPRESENTATION, EITHER EXPRESS OR IMPLIED, WITH RESPECT TO THIS DOCUMENT, ITS QUALITY, ACCURACY, MERCHANTABILITY, OR FITNESS FOR A PARTICULAR PURPOSE. AS A RESULT, THIS DOCUMENT IS PROVIDED "AS 15," AND YOU, THE READER, ARE ASSUMING THE ENTIRE RISK AS TO ITS QUALITY AND ACCURACY.

IN NO EVENT WILL APPLE BE LIABLE FOR DIRECT, INDIRECT, SPECIAL, INCIDENTAL, OR CONSEQUENTIAL DAMAGES RESULTING FROM ANY

DEFECT OR INACCURACY IN THIS DOCUMENT, even if advised of the possibility of such damages.

THE WARRANTY AND REMEDIES SET FORTH ABOVE ARE EXCLUSIVE AND IN LIEU OF ALL OTHERS, ORAL OR WRITTEN, EXPRESS OR IMPLIED. No Apple dealer, agent, or employee is authorized to make any modification, extension, or addition to this warranty.

Some states do not allow the exclusion or limitation of implied warranties or liability for incidental or consequential damages, so the above limitation or exclusion may not apply to you. This warranty gives you specific legal rights, and you may also have other rights which vary from state to state.

# **Contents**

# NSColorPickingDefault Protocol Reference 5

```
Overview 5
Tasks 5
  Creating Color Pickers 5
  Configuring Color Pickers 5
  Handling Events 6
  Managing Color Lists 6
Instance Methods 6
  alphaControlAddedOrRemoved: 6
  attachColorList: 6
  buttonToolTip 7
  detachColorList: 7
  initWithPickerMask:colorPanel: 8
  insertNewButtonImage:in: 9
  minContentSize 9
  provideNewButtonImage 9
  setMode: 10
  viewSizeChanged: 10
```

# **Document Revision History 13**

## Index 15

# NSColorPickingDefault Protocol Reference

Adopted by NSColorPicker

Framework /System/Library/Frameworks/AppKit.framework

**Availability** Available in Mac OS X v10.0 and later.

Companion guide Color Programming Topics for Cocoa

Declared in NSColorPicking.h

# Overview

The NSColorPickingDefault protocol, together with the NSColorPickingCustom protocol, provides an interface for adding color pickers—custom user interfaces for color selection—to an application's NSColorPanel instance. The NSColorPickingDefault protocol provides basic behavior for a color picker. The NSColorPickingCustom protocol provides implementation-specific behavior.

# **Tasks**

# **Creating Color Pickers**

- initWithPickerMask:colorPanel: (page 8)

Initializes the receiver with a given color panel and its mode.

# **Configuring Color Pickers**

```
- setMode: (page 10)
```

Specifies the receiver's mode.

- insertNewButtonImage:in: (page 9)

Sets the image of a given button cell.

- provideNewButtonImage (page 9)

Provides the image of the button used to select the receiver in the color panel.

- minContentSize (page 9)

Indicates the receiver's minimum content size.

- buttonToolTip (page 7)

Provides the toolbar button help tag.

# **Handling Events**

- alphaControlAddedOrRemoved: (page 6)

Sent when the color panel's opacity controls have been hidden or displayed.

- viewSizeChanged: (page 10)

Tells the recever when the color panel's view size changes in a way that might affect the color picker.

# **Managing Color Lists**

- attachColorList: (page 6)

Tells the receiver to attach the given color list, if it isn't already displaying the list.

- detachColorList: (page 7)

Tells the receiver to detach the given color list, unless the receiver isn't displaying the list.

# Instance Methods

# alphaControlAddedOrRemoved:

Sent when the color panel's opacity controls have been hidden or displayed.

- (void)alphaControlAddedOrRemoved:(id)sender

#### **Parameters**

sender

The color panel sending the message.

#### Discussion

This method is invoked automatically when the opacity slider of the NSColorPanel is added or removed; you never invoke this method directly.

If the color picker has its own opacity controls, it should hide or display them, depending on whether the sender's showsAlpha method returns NO or YES.

#### **Availability**

Available in Mac OS X v10.0 and later.

#### Declared In

NSColorPicking.h

## attachColorList:

Tells the receiver to attach the given color list, if it isn't already displaying the list.

- (void)attachColorList:(NSColorList \*)colorList

#### **Parameters**

colorList

The color list to display.

#### Discussion

You never invoke this method; it's invoked automatically by the NSColorPanel object when its attachColorList: method is invoked. Because the NSColorPanel list mode manages NSColorList objects, this method need only be implemented by a custom color picker that manages NSColorList objects itself.

#### **Availability**

Available in Mac OS X v10.0 and later.

#### See Also

- detachColorList: (page 7)

#### **Declared In**

NSColorPicking.h

# buttonToolTip

Provides the toolbar button help tag.

- (NSString \*)buttonToolTip

#### **Return Value**

Help tag text.

## **Availability**

Available in Mac OS X v10.5 and later.

#### **Declared In**

NSColorPicking.h

## detachColorList:

Tells the receiver to detach the given color list, unless the receiver isn't displaying the list.

- (void)detachColorList:(NSColorList \*)colorList

#### **Parameters**

colorList

The color list to detach.

#### Discussion

You never invoke this method; it's invoked automatically by the NSColorPanel object when its detachColorList: method is invoked. Because the NSColorPanel list mode manages NSColorList objects, this method need only be implemented by a custom color picker that manages NSColorList objects itself.

### **Availability**

Available in Mac OS X v10.0 and later.

#### See Also

- attachColorList: (page 6)

#### Declared In

NSColorPicking.h

## initWithPickerMask:colorPanel:

Initializes the receiver with a given color panel and its mode.

- (id)initWithPickerMask:(NSUInteger)panelModes colorPanel:(NSColorPanel \*)owningColorPanel

#### **Parameters**

panel Modes

A mask indicating the various color picker modes supported by the color panel. This is determined by the argument to the NSColorPanel method setPickerMask:. If it has not been set, panelModes is NSColorPanelAllModesMask. If your color picker supports any additional modes, you should invoke the setPickerMask: method when your application initializes to notify the NSColorPanel class. The standard mode constants are defined in "Choosing the Color Pickers in a Color Panel".

owningColorPanel

The color panel than owns the receiver.

#### **Return Value**

If your color picker responds to any of the modes represented in panelModes, it should perform its initialization and return an initialized color picker. Color pickers that do so have their buttons inserted in the color panel and continue to receive messages from the panel as the user manipulates it. If the color picker doesn't respond to any of the modes represented in panelModes, it should do nothing and return nil.

#### Discussion

This method is sent by the NSColorPanel to all implementors of the color-picking protocols when the application's color panel is first initialized. In order for your color picker to receive this message, it must have a bundle in your application's "ColorPickers" directory (described in "Color Picker Bundles").

This method should examine the mask and determine whether it supports any of the modes included there. You may also check the value in mask to enable or disable any subpickers or optional controls implemented by your color picker. Your color picker may also retain owningColorPanel in an instance variable for future communication with the color panel.

This method is provided to initialize your color picker; however, much of a color picker's initialization may be done lazily through the NSColorPickingCustom protocol's provideNewView: method.

## **Availability**

Available in Mac OS X v10.0 and later.

#### See Also

+ setPickerMask: (NSColorPanel class)

#### **Declared In**

NSColorPicking.h

# insertNewButtonImage:in:

Sets the image of a given button cell.

- (void)insertNewButtonImage:(NSImage \*)newButtonImage in:(NSButtonCell \*)buttonCell

#### **Parameters**

newButtonImage

The image to set for the button cell.

buttonCell

The NSButtonCell object that lets the user choose the picker from the color panel—the color picker's representation in the NSMatrix of the NSColorPanel.

#### Discussion

This method should perform application-specific manipulation of the image before it's inserted and displayed by the button cell.

#### **Availability**

Available in Mac OS X v10.0 and later.

#### See Also

- provideNewButtonImage (page 9)

## **Declared In**

NSColorPicking.h

## minContentSize

Indicates the receiver's minimum content size.

- (NSSize)minContentSize

## Discussion

The receiver does not allow a size smaller than minContentSize.

## **Availability**

Available in Mac OS X v10.5 and later.

### **Declared In**

NSColorPicking.h

# provide New Button Image

Provides the image of the button used to select the receiver in the color panel.

- (NSImage \*)provideNewButtonImage

#### **Return Value**

The image for the mode button the user uses to select this picker in the color panel; that is, the color picker's representation in the NSMatrix of the NSColorPanel.

This image is the same one the color panel uses as an argument when sending the insertNewButtonImage:in: (page 9) message.

Instance Methods 9

## **Availability**

Available in Mac OS X v10.0 and later.

#### **Declared In**

NSColorPicking.h

## setMode:

Specifies the receiver's mode.

- (void)setMode:(NSColorPanelMode)mode

#### **Parameters**

mode

The color picker mode. The available modes are described in "Choosing the Color Pickers in a Color Panel".

#### Discussion

This method is invoked by the NSColorPanel method setMode: method to ensure the color picker reflects the current mode. For example, invoke this method during color picker initialization to ensure that all color pickers are restored to the mode the user left them in the last time an NSColorPanel was used.

Most color pickers have only one mode and thus don't need to do any work in this method. An example of a color picker that uses this method is the slider picker, which can choose from one of several submodes depending on the value of *mode*.

#### **Availability**

Available in Mac OS X v10.0 and later.

### **Declared In**

NSColorPicking.h

# viewSizeChanged:

Tells the recever when the color panel's view size changes in a way that might affect the color picker.

- (void) viewSizeChanged: (id) sender

#### **Parameters**

sender

The NSColorPanel that contains the color picker.

#### Discussion

Use this method to perform special preparation when resizing the color picker's view. Because this method is invoked only as appropriate, it's better to implement this method than to override the method superviewSizeChanged: for the NSView in which the color picker's user interface is contained.

## **Availability**

Available in Mac OS X v10.0 and later.

#### See Also

- provideNewView: (NSColorPickingCustom protocol)

## **Declared In**

NSColorPicking.h

Instance Methods 2007-04-27 | © 2007 Apple Inc. All Rights Reserved.

# **Document Revision History**

This table describes the changes to NSColorPickingDefault Protocol Reference.

| Date       | Notes                                                     |
|------------|-----------------------------------------------------------|
| 2007-04-27 | Updated for Mac OS X v10.5.                               |
| 2006-05-23 | First publication of this content as a separate document. |

## **REVISION HISTORY**

**Document Revision History** 

# Index

| Λ                                                                     | <u>V</u>                                     |  |
|-----------------------------------------------------------------------|----------------------------------------------|--|
| <u>A</u>                                                              | viewSizeChanged: protocol instance method 10 |  |
| alphaControlAddedOrRemoved: protocol instance                         |                                              |  |
| <pre>method 6 attachColorList: protocol instance method 6</pre>       |                                              |  |
| accuented for Erse. protocol instance method                          |                                              |  |
| В                                                                     |                                              |  |
| buttonToolTip protocol instance method 7                              |                                              |  |
| D                                                                     |                                              |  |
| detachColorList: protocol instance method 7                           |                                              |  |
|                                                                       |                                              |  |
| <u></u>                                                               |                                              |  |
| <pre>initWithPickerMask:colorPanel: protocolinstance   method 8</pre> |                                              |  |
| <pre>insertNewButtonImage:in: protocolinstance method 9</pre>         |                                              |  |
| М                                                                     |                                              |  |
| minContentSize protocol instance method 9                             |                                              |  |
| P                                                                     |                                              |  |
| provideNewButtonImage protocol instance method 9                      |                                              |  |
| S                                                                     |                                              |  |
|                                                                       |                                              |  |

setMode: protocol instance method 10